Nombre: \_\_\_\_\_\_\_\_\_\_\_\_\_\_\_\_\_\_\_\_\_\_\_\_\_\_\_\_\_\_\_\_\_\_\_\_\_ #: \_\_\_\_\_\_\_\_\_\_\_\_

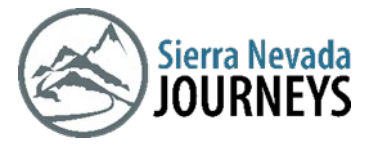

Juegos, naturaleza y experimentos Juego de ridiculez absoluta

Tiempo estimado: 5 a 10 minutos Rango de edad: todos los grados Lo que necesita: al menos dos participantes

### Información de contexto:

Utter Ridiculousness es un juego tonto que puedes jugar con solo unas pocas personas, en cualquier momento y en cualquier lugar. ¡Este juego es una excelente manera de poner a prueba tus reflejos y divertirte con tus amigos y familiares!

Consulte las instrucciones en la página siguiente para comenzar.

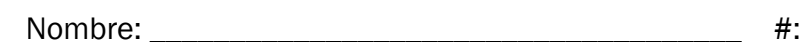

# Juego de ridiculez absoluta

### Instrucciones:

Sierra Nevac

## Si juega con dos personas:

- 1. Ambos jugadores se paran o se sientan uno frente al otro.
- 2. Cada jugador coloca su mano derecha frente a ellos con la palma hacia arriba.
- 3. Cada jugador toma el dedo índice (puntero) de su mano izquierda y descansa suavemente la punta del dedo en la palma derecha del oponente jugador.
- 4. En "1-2-3-Go!", Los jugadores intentarán simultáneamente cerrar su mano derecha para atrapar el dedo índice del jugador contrario mientras intentan evitar que su dedo quede atrapado.
- 5. ¡El juego continúa mientras ambos jugadores decidan!

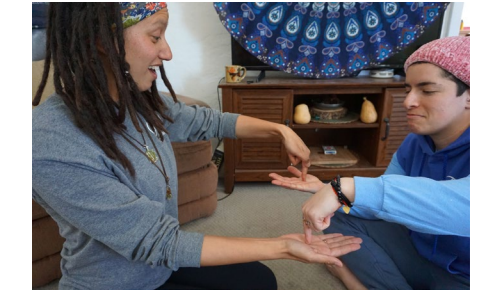

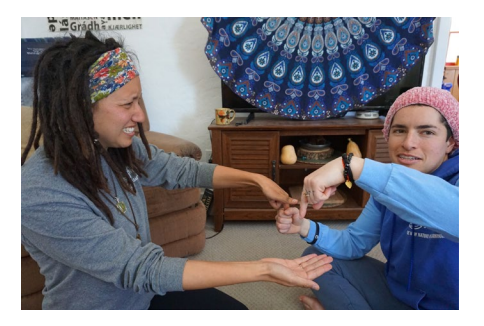

#### Si juegas con tres o más personas:

- 1. Todos los jugadores se paran en círculo.
- 2. Cada jugador coloca su mano derecha junto a ellos con la palma hacia arriba.
- 3. Cada jugador toma el dedo índice (puntero) de su mano izquierda y apoya suavemente la punta del dedo en la palma derecha del jugador a su izquierda.
- 4. En "1-2-3-Go!", Los jugadores intentarán simultáneamente cerrar su mano derecha para atrapar el dedo índice del jugador contrario mientras intentan evitar que su dedo izquierdo quede atrapado.
- 5. ¡El juego continúa mientras todos los jugadores decidan!
- 6. ¡Esto también se puede jugar en torneos, en parejas, hasta que quede un jugador! (Opcional)